**รหัสวิชา ค15101 ชั้นประถมศึกษาปีที่5 รายวิชาคณิตศาสตร์**

เรื่อง การหาร้อยละของจำนวนนับ **โดยใช้เครื่องคิดเลข**

**ครูผู้สอน ครูพงศธร รอดจินดา ครูอาภาภรณ์ สุขส าราญ**

# **การหาร้อยละของจำนวนนับ โดยใช้เครื่องคิดเลข**

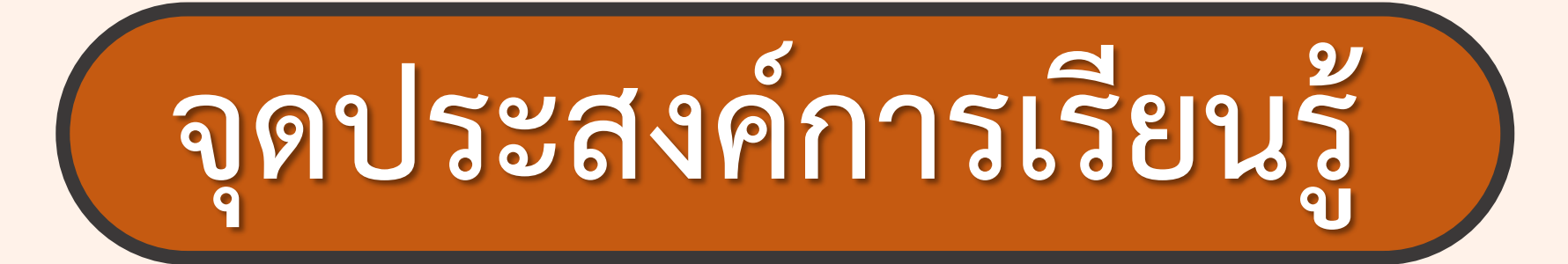

# เพื่อให้นักเรียนสามารถหาคำตอบ

## **ของร้อยละของจ านวนนับ**

### **ทบทวนการหาร้อยละ**

### **ของจ านวนนับ**

#### **ค าชี้แจงบทบาทครูปลายทาง**

1. ครูแบ่งนักเรียนเป็นกลุ่ม กลุ่มละ 2-3 คน พร้อมแจกกระดาษ A4 ให้กลุ่มละ 1 แผ่น

- 2. ครูแจกโจทย์ร้อยละของจำนวนนับ ให้นักเรียนกลุ่มละ 1 ข้อ ให้แต่ละกลุ่มเขียนแสดงวิธีหาคำตอบ
- ่ 3. โดยครูกำหนดเวลา 5 นาที เมื่อทำเสร็จแล้วนำกระดาษติดบนกระดาน
- 4. ครูแนะนำการหาร้อยละของจำนวนนับที่มีตัวเลขค่อนข้างมาก เราอาจใช้เครื่องคิดเลขใน การหาคำตอบ

#### **ค าชี้แจงกิจกรรมนักเรียน**

1. นักเรียนเขียนแสดงวิธีหาร้อยละของจำนวนนับโดยใช้เครื่องคิดเลข กลุ่มละ 1 ข้อ

2. เมื่อทำเสร็จแล้วนำกระดาษติดบนกระดาน และร่วมกันตรวจสอบความถูกต้อง

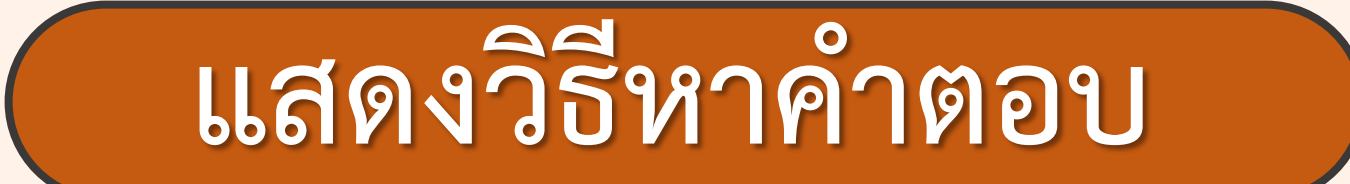

## **1. ร้อยละ 15 ของ 840 เท่ากับเท่าใด**

## **2. 20% ของ 2,480 เท่ากับเท่าใด**

#### **1. ร้อยละ 15 ของ 840 เท่ากับเท่าใด**

#### **วิธีท า ร้อยละ 15 ของ 840 = 15 <sup>100</sup> ของ840**

$$
=\frac{15}{100}\times\,840
$$

$$
=\frac{15\times840}{100}
$$

### **1. ร้อยละ 15 ของ 840 เท่ากับเท่าใด**

ใช้เครื่องคิดเลขในการคำนวณ = 
$$
\frac{15\times840}{100}
$$

**1 5 × 8 4 0 ÷ 1 0 0 = 1 2 6**

$$
\frac{15 \times 840}{100} = 126
$$

**ตอบ ร้อยละ ๑๕ ของ ๘๔๐ เท่ากับ ๑๒๖**

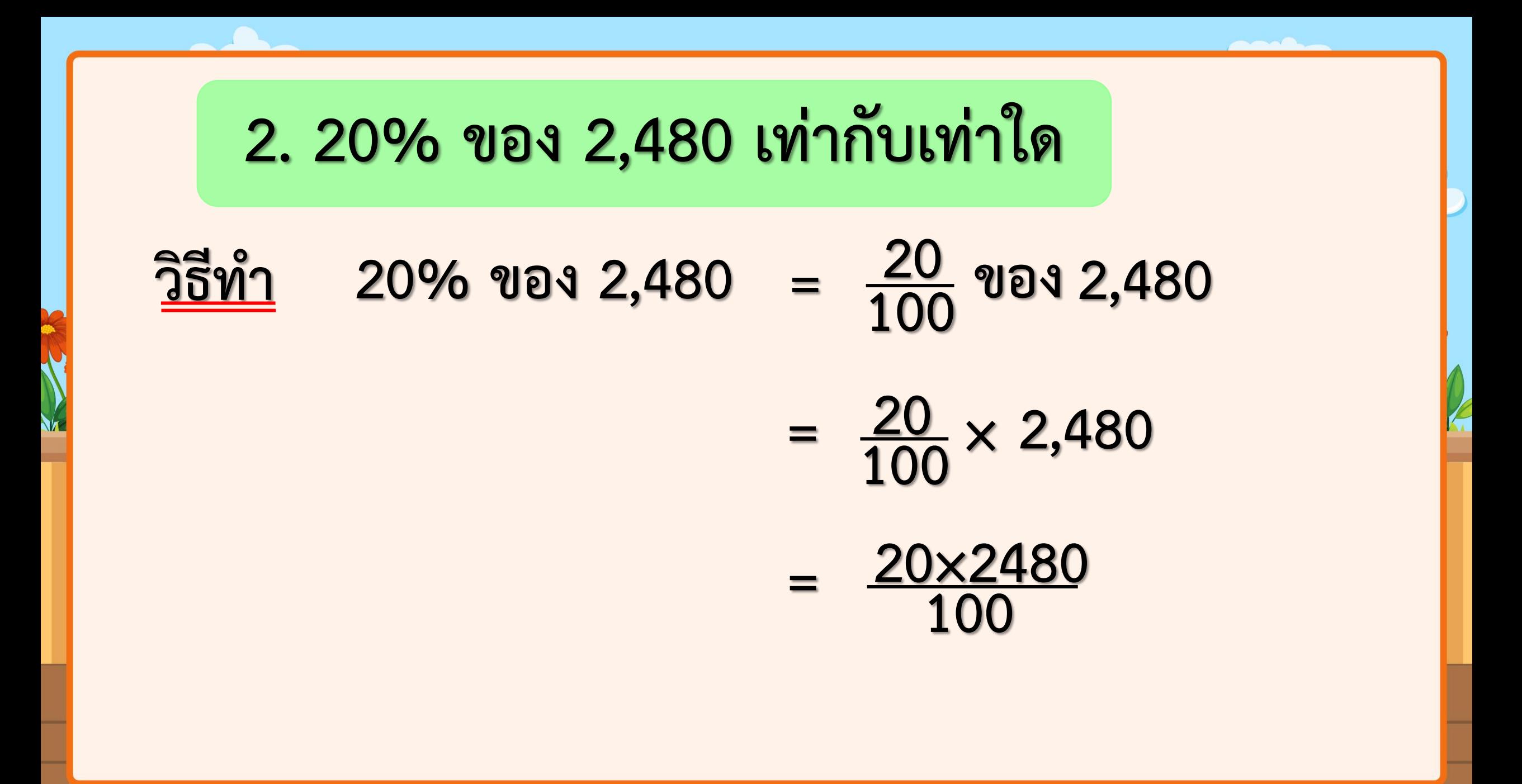

### **2. 20% ของ 2,480 เท่ากับเท่าใด**

ใช้เครื่องคิดเลขในการคำนวณ 
$$
=\frac{20\times2480}{100}
$$

$$
20 \times 2480 \div 100 = 496
$$

$$
\begin{array}{rcl}\n\text{UZ} & 20 \times 2480 \\
\text{UZ} & 100\n\end{array} = 496
$$

**ตอบ ๒๐% ของ ๒,๔๘๐ เท่ากับ ๔๙๖**

# **การหาร้อยละของจ านวนนับ ค านวณโดยใช้เครื่องคิดเลข**

**ตัวอย่าง**

# **ชาวสวนเก็บส้มโอ 160 ผล ขายไป 75% ของจ านวนส้มโอที่เก็บได้ ชาวสวนขายส้มโอไปกี่ผล**

**ชาวสวนเก็บส้มโอ 160 ผล ขายไป 75% ของจ านวนส้มโอที่เก็บได้ ชาวสวน ขายส้มโอไปกี่ผล**

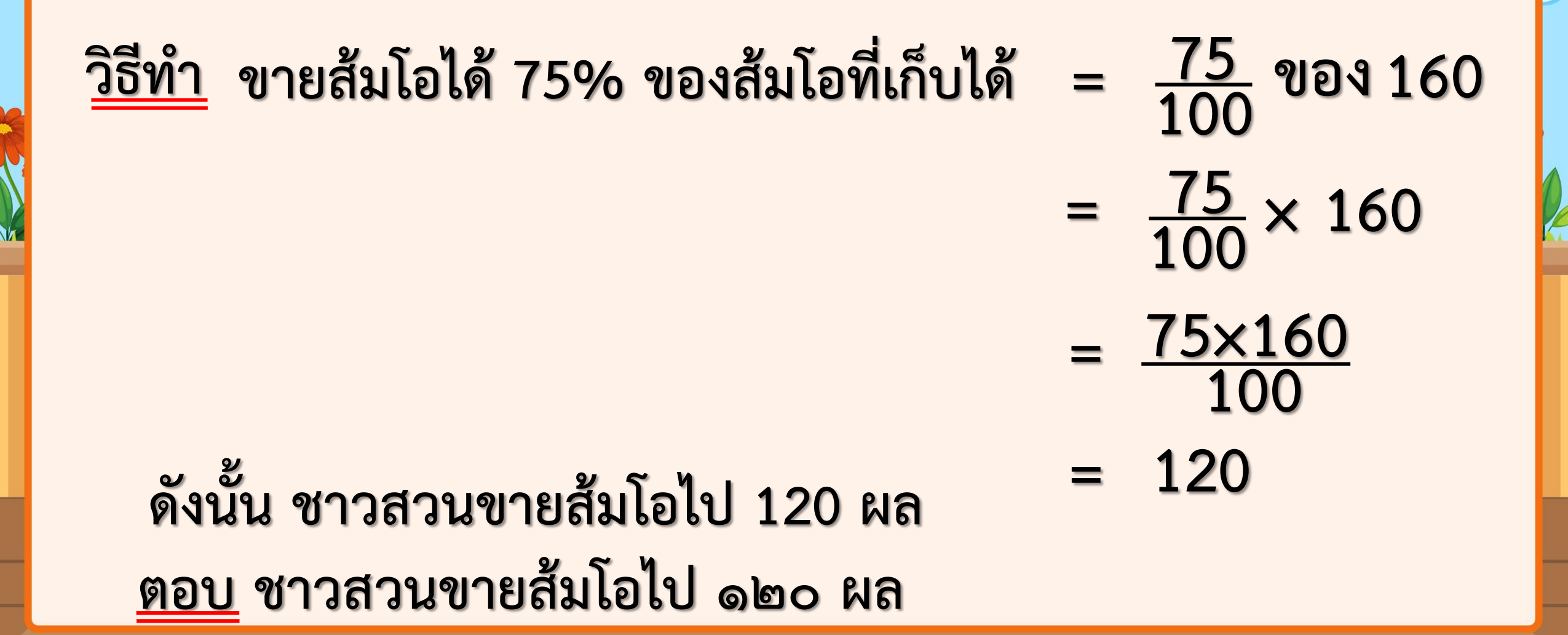

#### **ค าชี้แจงบทบาทครูปลายทาง**

1. ครูแจกโจทย์การหาร้อยละของจำนวนนับให้นักเรียนกลุ่มเดิม กลุ่มละ 1 ข้อ พร้อมแจกกระดาษ

- 2. ให้นักเรียนแสดงวิธีคิดและหาคำตอบ โดยใช้เครื่องคิดเลข
- 3. เมื่อทุกกลุ่มทำเสร็จแล้ว ให้นำกระดาษมาติดบนกระดาน

4. ครูตรวจสอบความถูกต้อง

#### **ค าชี้แจงกิจกรรมนักเรียน**

1. นักเรียนแสดงวิธีคิดและหาคำตอบ โดยใช้เครื่องคิดเลข

่ 2. เมื่อทำเสร็จแล้วนำกระดาษติดบนกระดาน และร่วมกันตรวจสอบความถูกต้อง

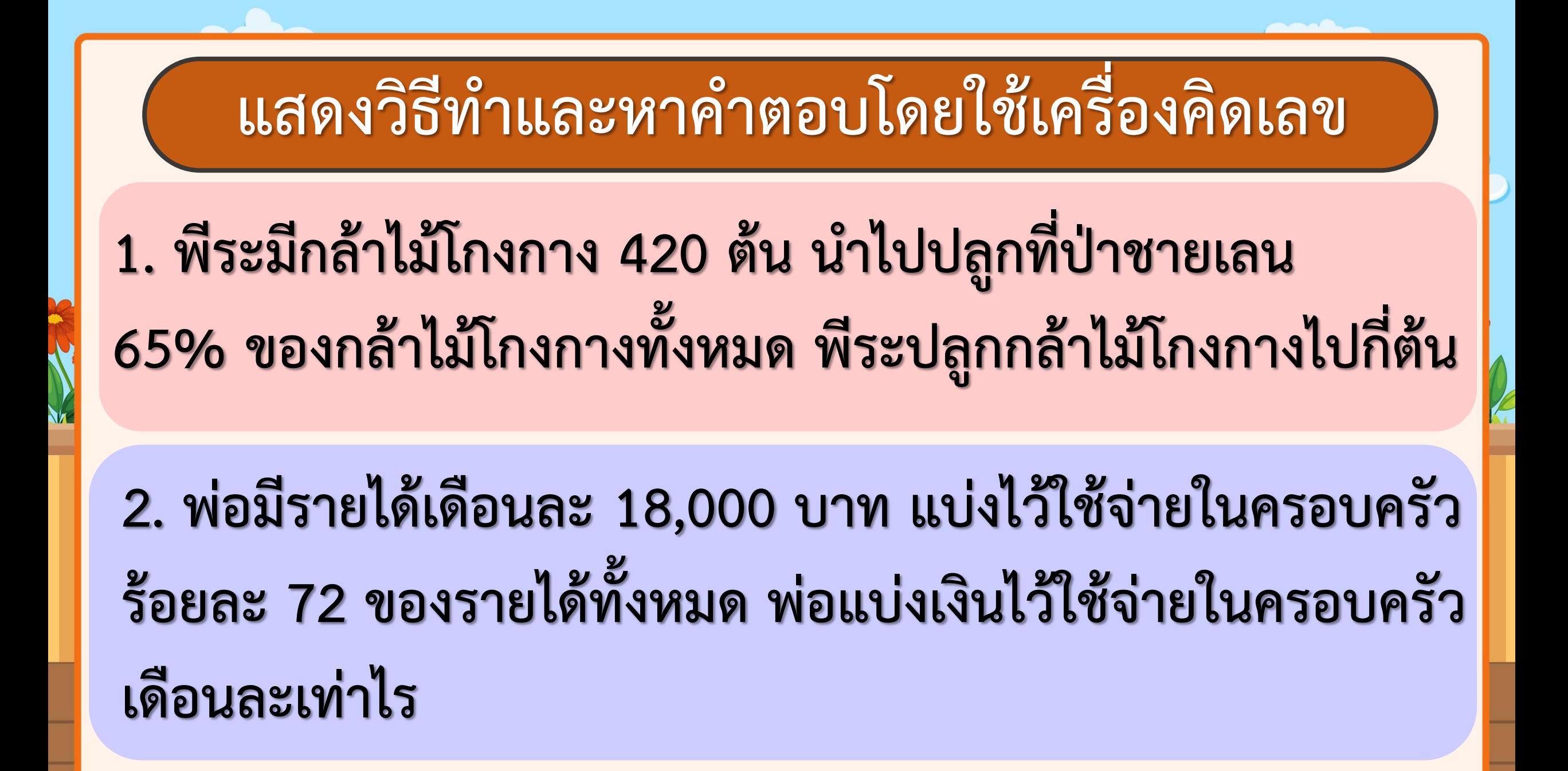

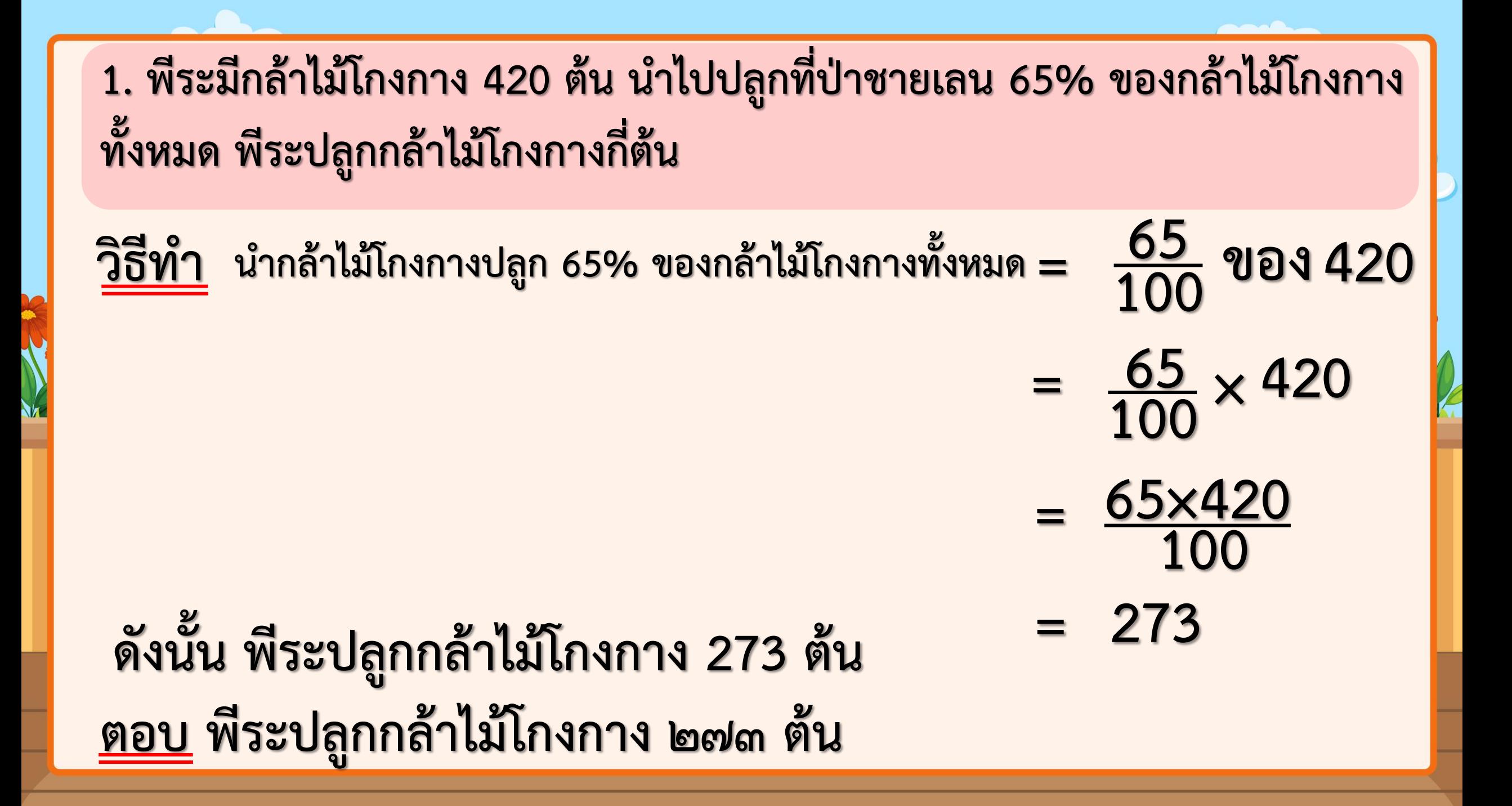

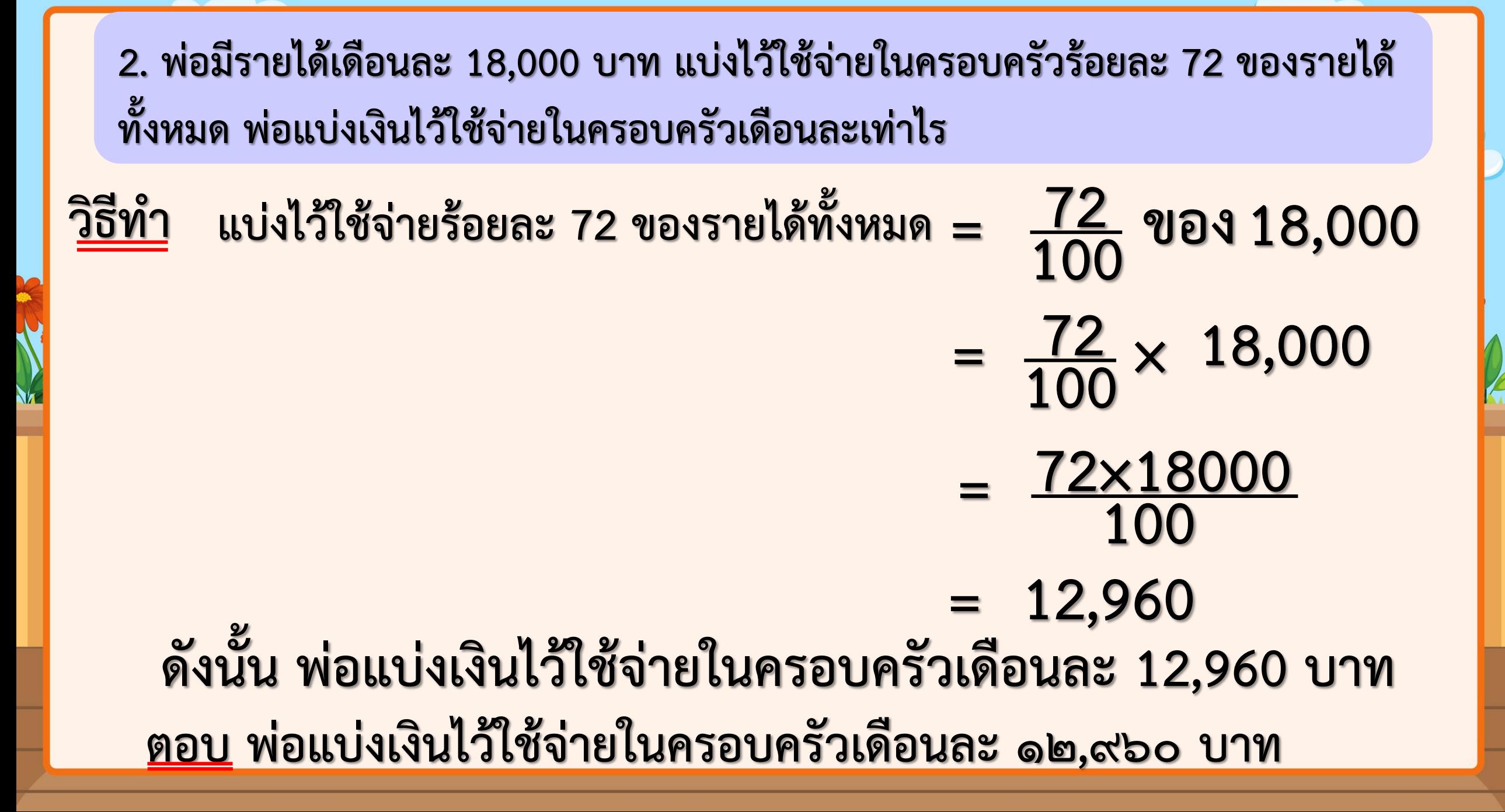

การใช้เครื่องคิดเลขหาคำตอบ ี ในรูปเศษส่วนของจำนวนนับแล้ว **ยังสามารถใช้เครื่องคิดเลขที่มีการกด %** ช่วยในการหาร้อยละของจำนวนนับ

# **1.พีระมีกล้าไม้โกงกาง 420 ต้น น าไปปลูกที่ป่าชายเลน 65% ของกล้าไม้โกงกางทั้งหมด พีระปลูกกล้าไม้โกงกางไปกี่ต้น ตัวเลขแสดงจ านวนทั้งหมด × ตัวเลขแสดงร้อยละ % วิธีการใช้เครื่องคิดเลขหาค าตอบร้อยละของจ านวนนับโดยการกด %** ี<br>วิธีการใช้เครื่องคิดเลขในการคำนวณ

# **แบบฝึกหัด 4.12**

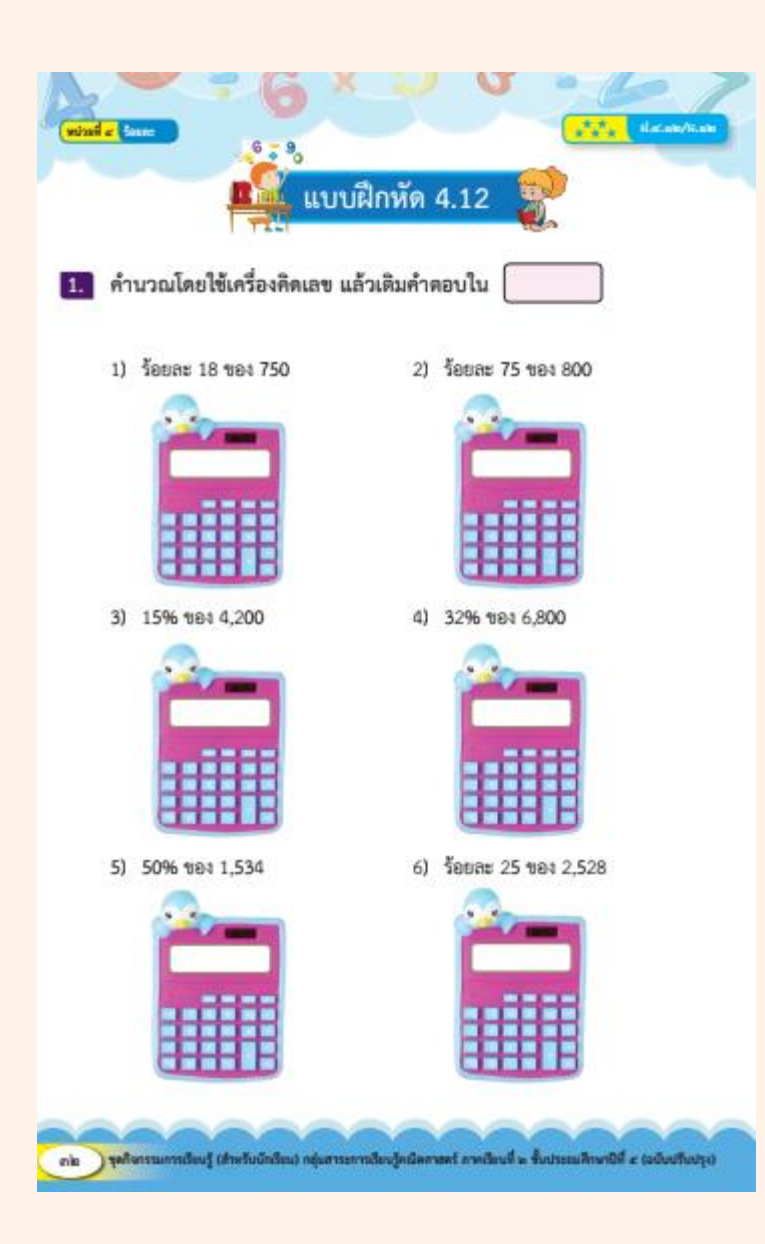

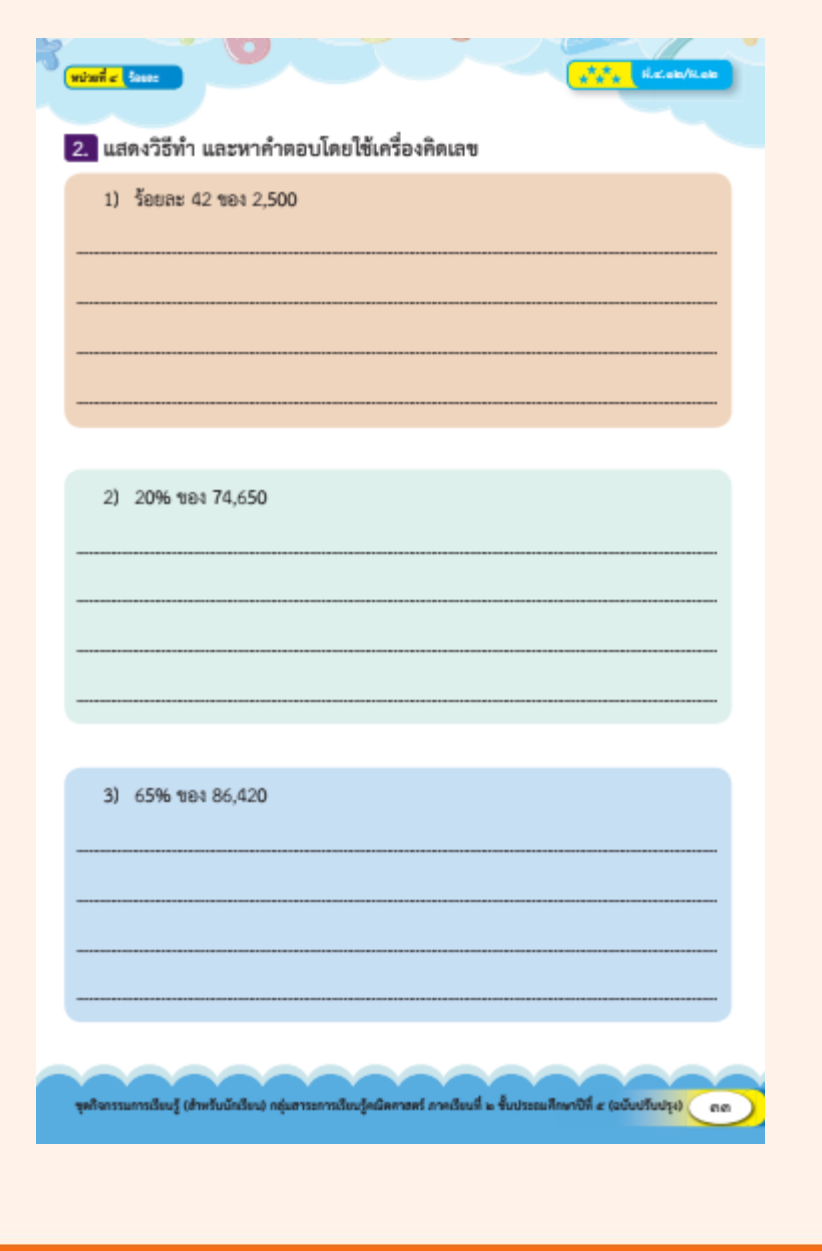

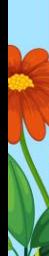

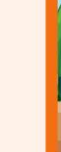

## **สรุปบทเรียน**

#### **การหาร้อยละของจ านวนนับ โดยใช้เครื่องคิดเลข - ถ้าต้องการหาร้อยละของจ านวนนับโดยใช้เครื่องคิดเลข นักเรียนควรท าอย่างไร**

**การหาร้อยละของจ านวนนับอาจท าได้โดยเขียนร้อยละ** ี่ให้อยู่ในรูปเศษส่วนที่มีตัวส่วนเป็น 100 แล้วนำไปคูณกับจำนวนนับนั้น ู และการหาคำตอบอาจใช้เครื่องคิดเลขช่วยหาคำตอบได้ 60

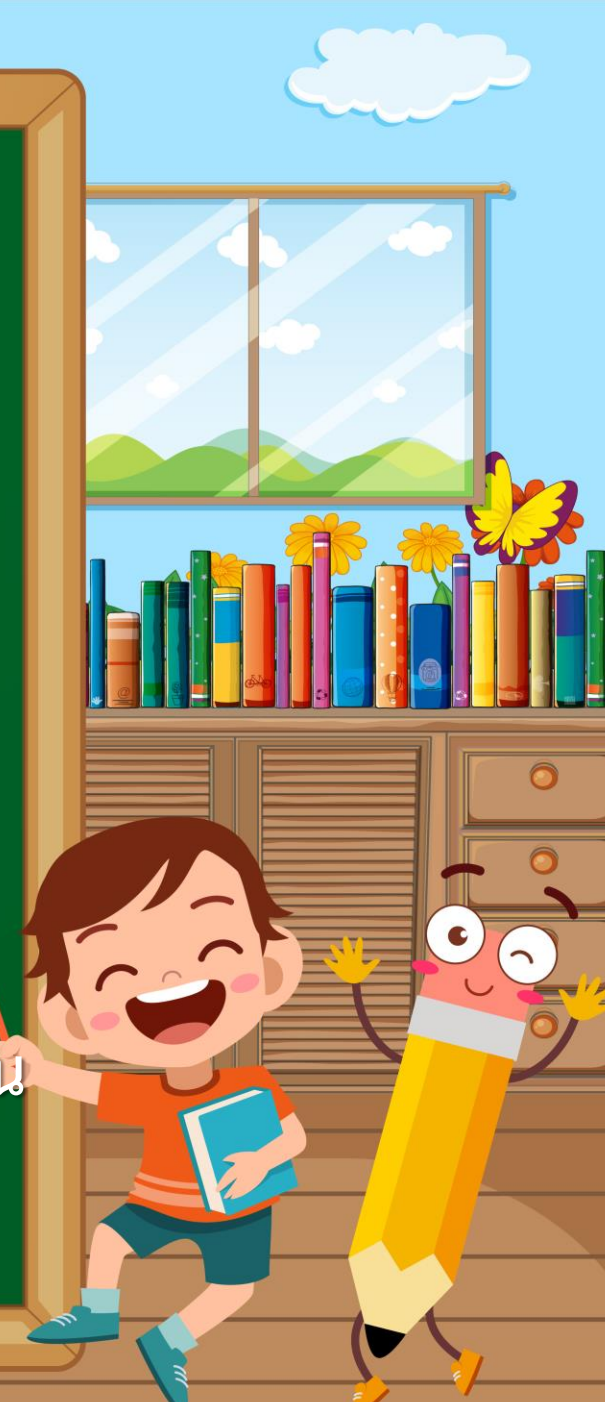

## **บทเรียนครั้งต่อไป**

### **การแก้โจทย์ปัญหาร้อยละ** โดยเขียนร้อยละในรูปเศษส่วนของจำนวนนับ

### **สิ่งที่ต้องเตรียม**

# **แบบฝึกหัด 4.13 เครื่องคิดเลข**

สามารถดาวน์โหลดได้ที่ **www.dltv.ac.th**

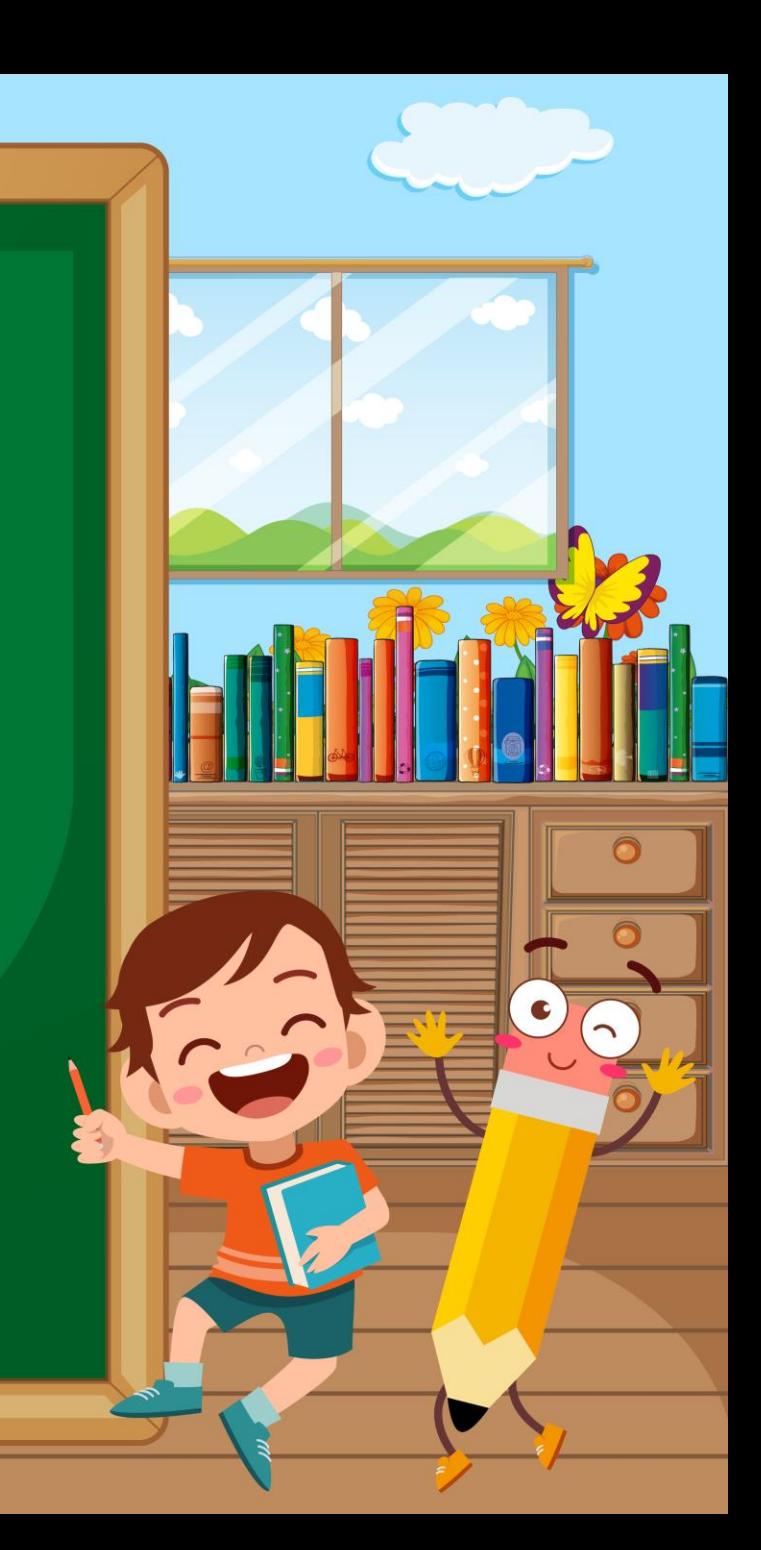